## Bezpieczeństwo aplikacji mobilnych : podręcznik hakera / Dominic Chell, Tyrone Erasmus, Shaun Colley, Ollie Whitehouse. – Gliwice, copyright © 2023

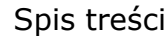

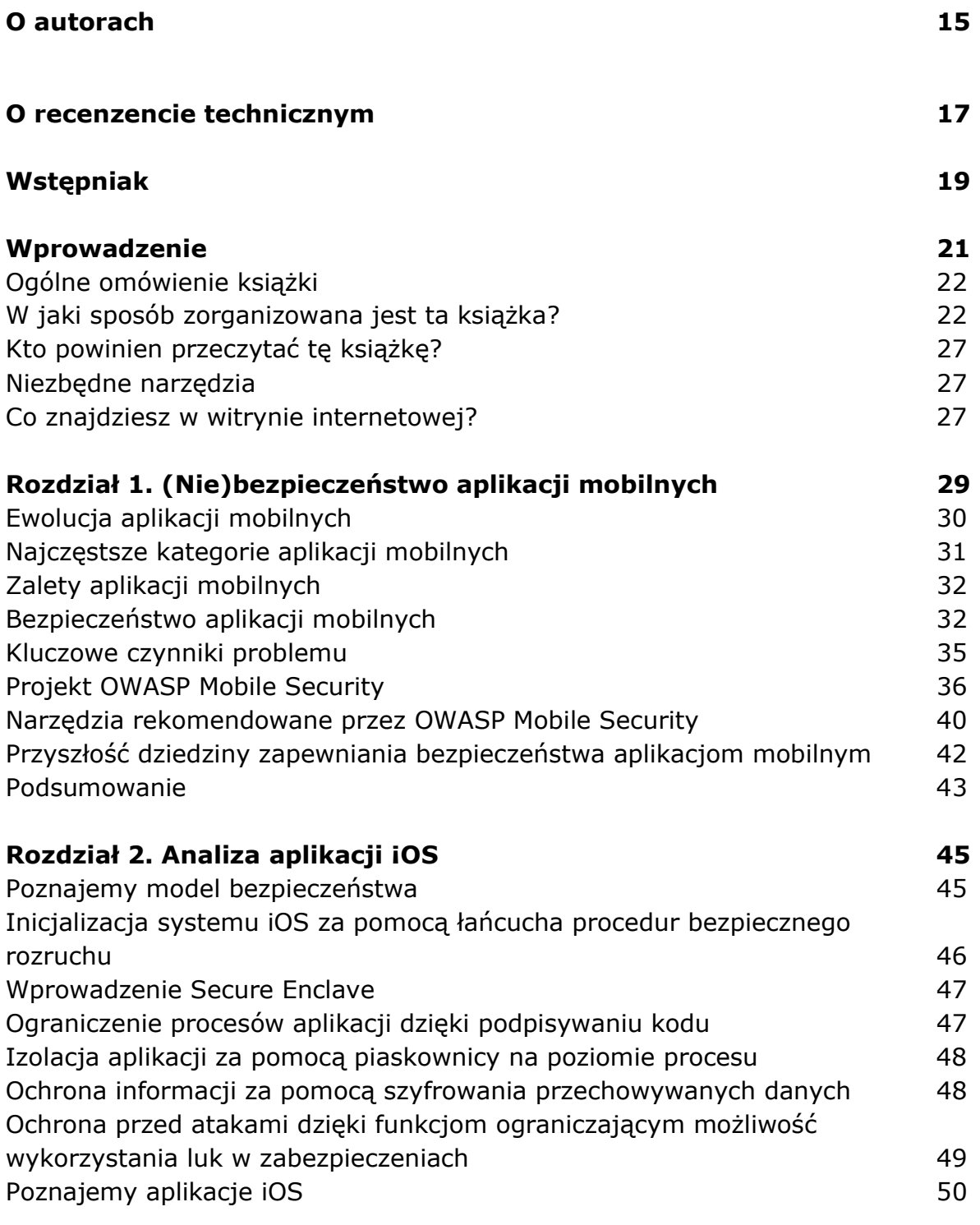

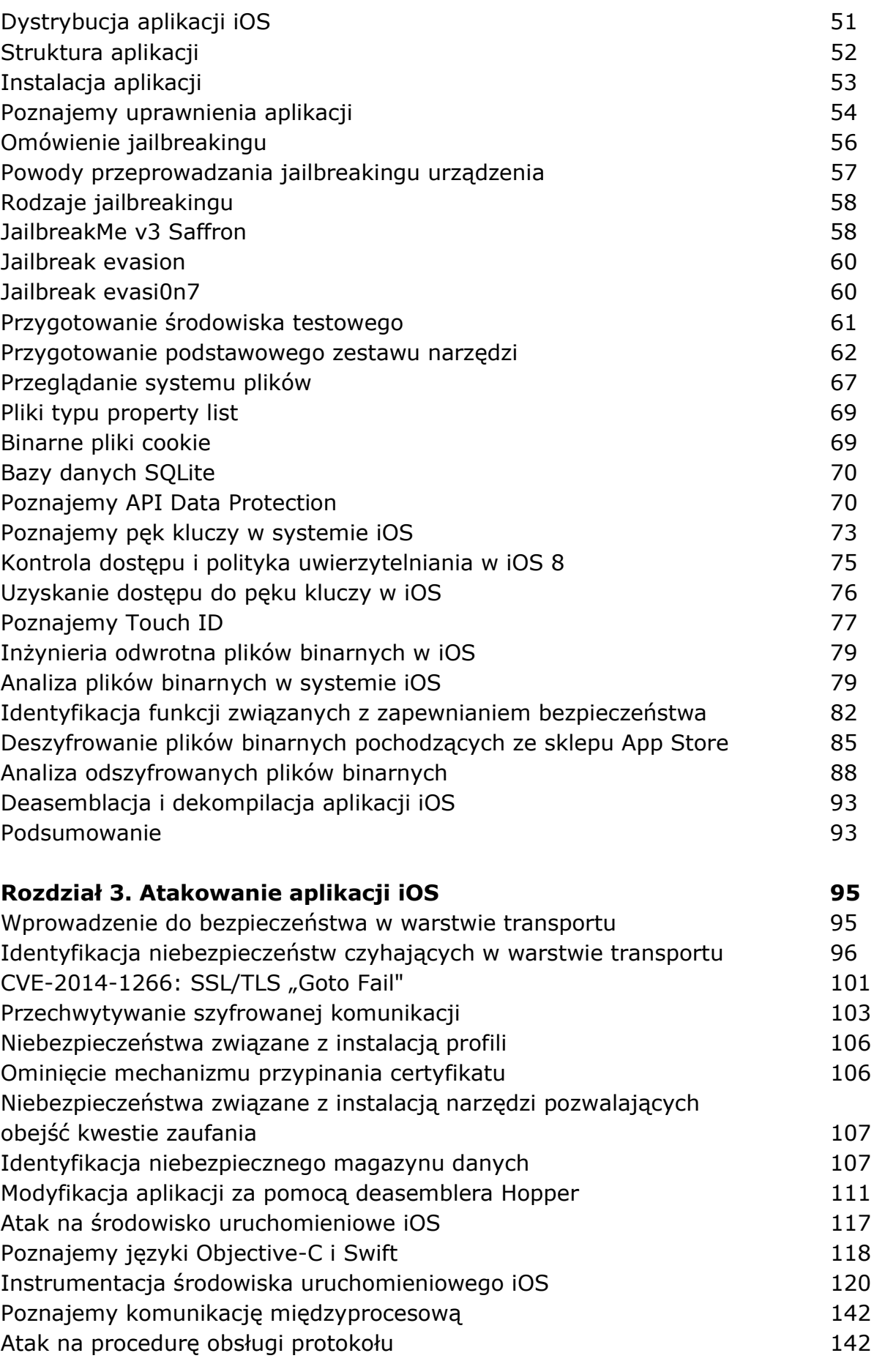

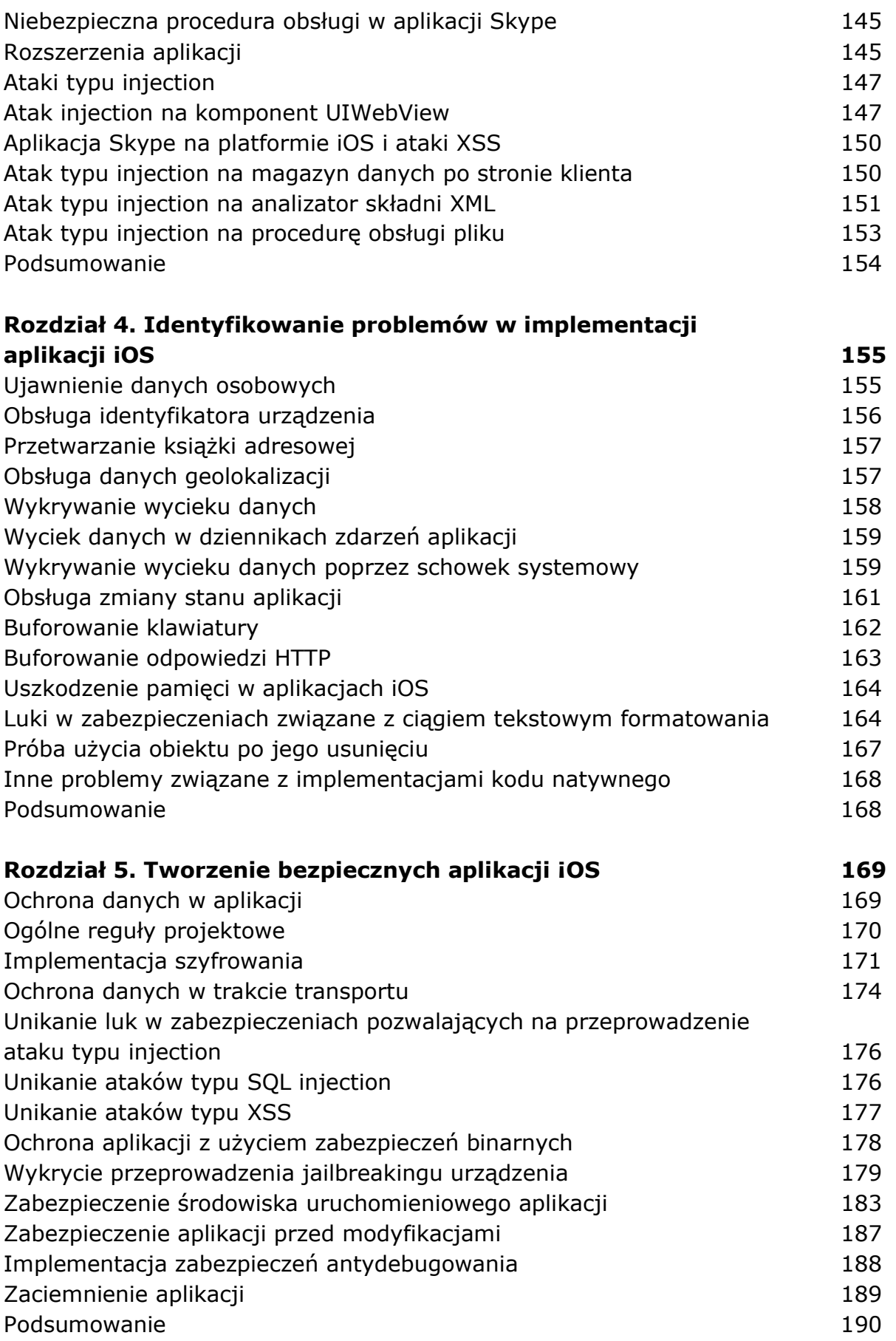

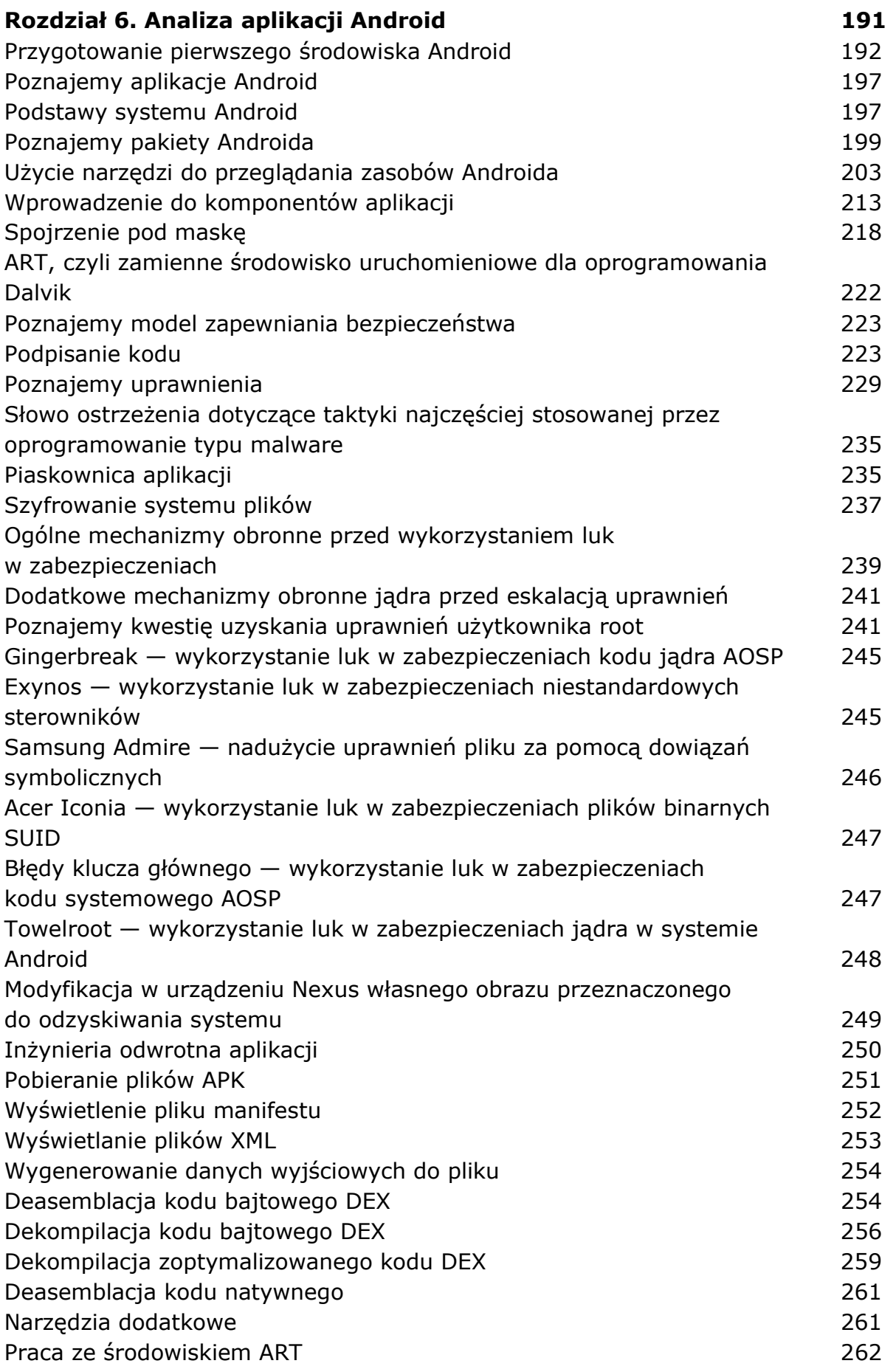

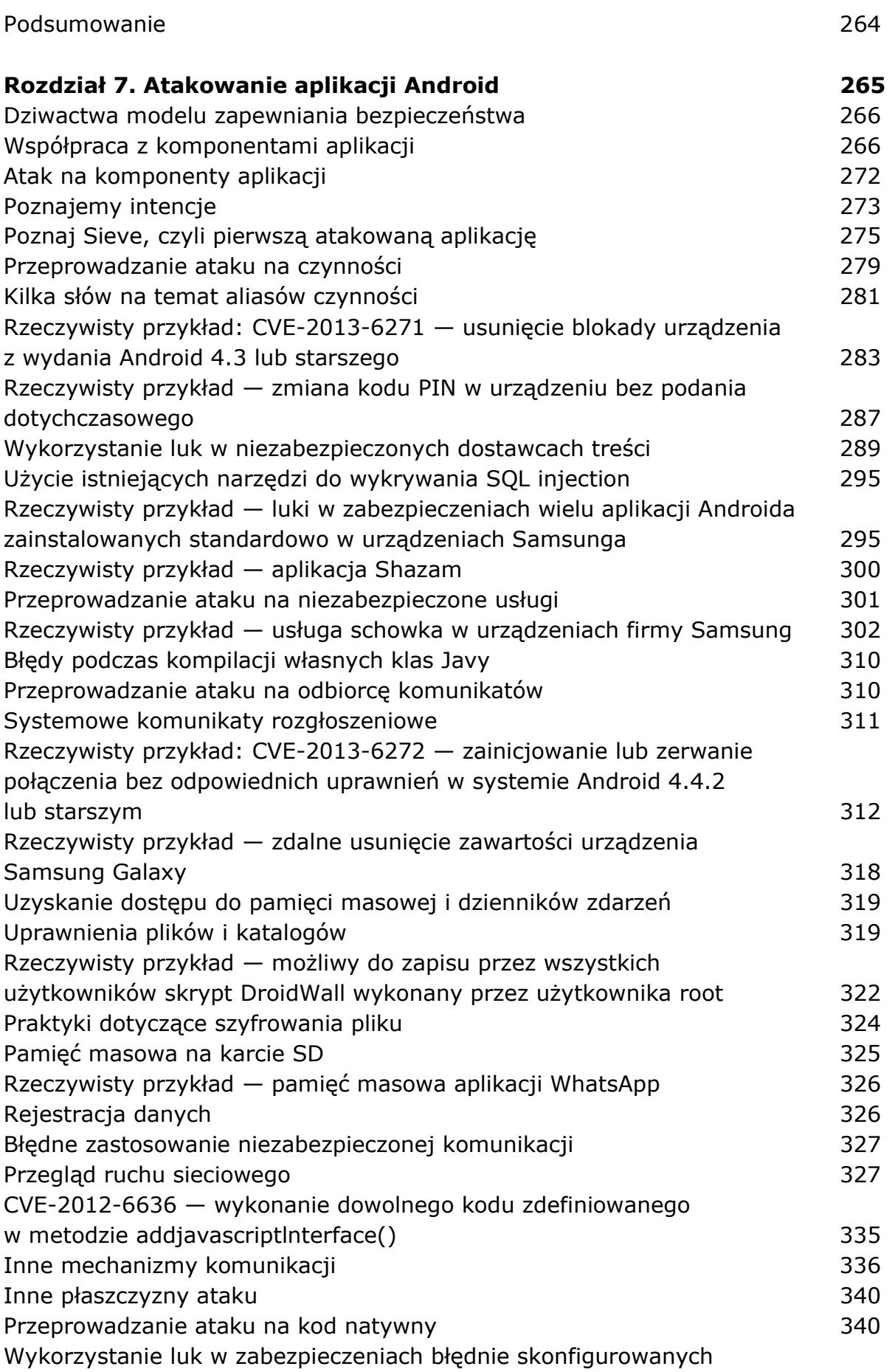

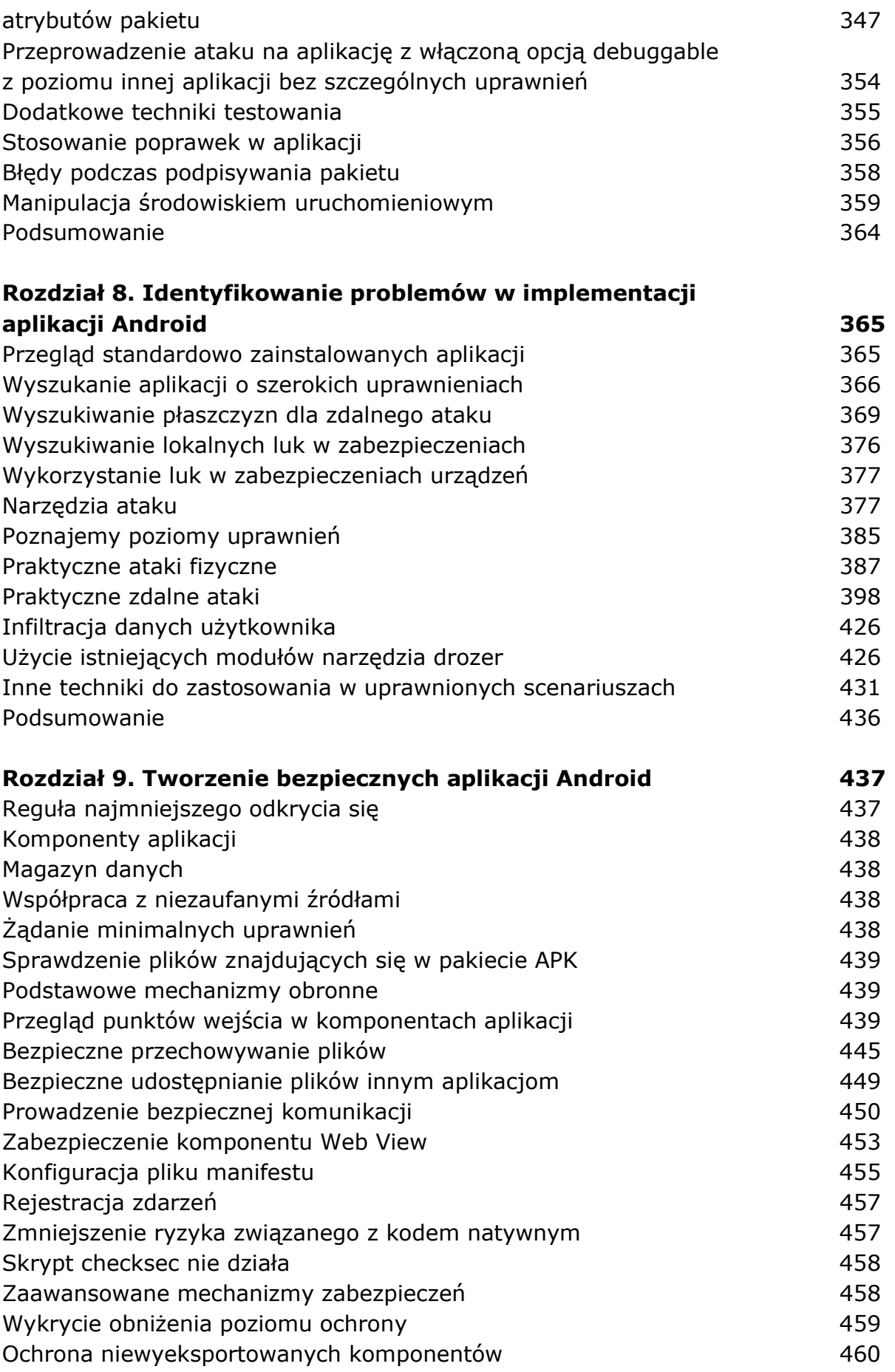

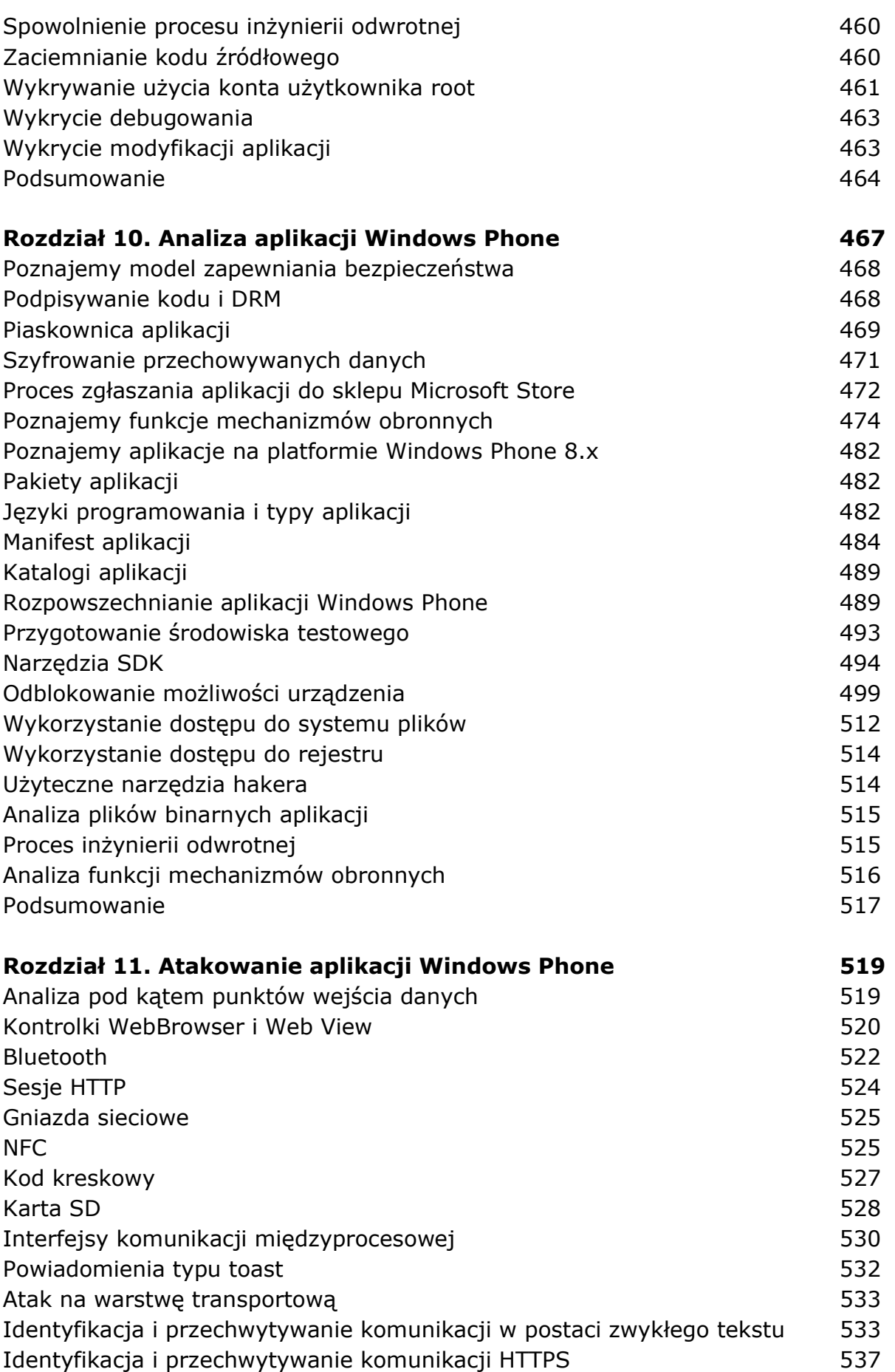

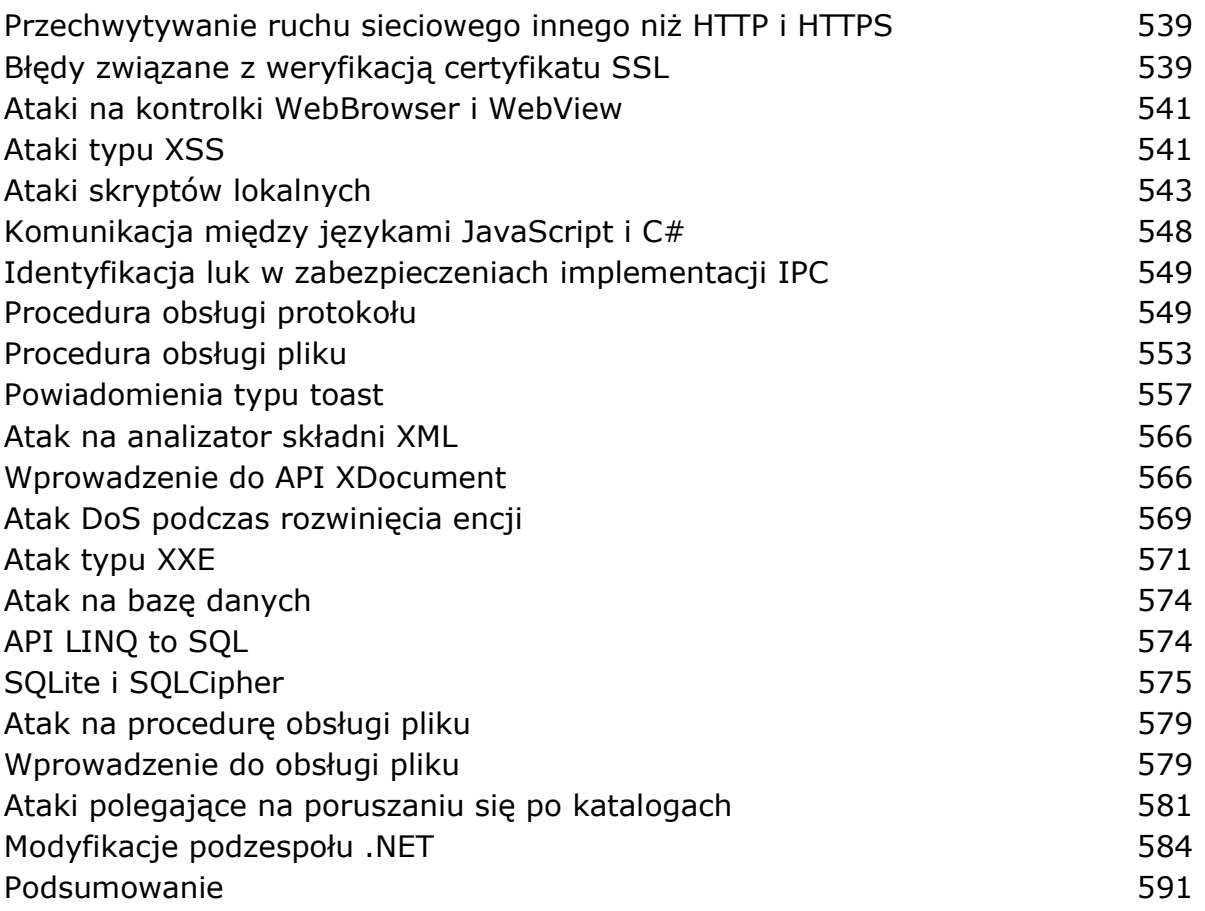

## Rozdział 12. Identyfikowanie problemów w implementacji aplikacji Windows Phone 2008 - 1999 - 1999 - 1999 - 1999 - 1999 - 1999 - 1999 - 1999 - 1999 - 1999 - 1999 - 19

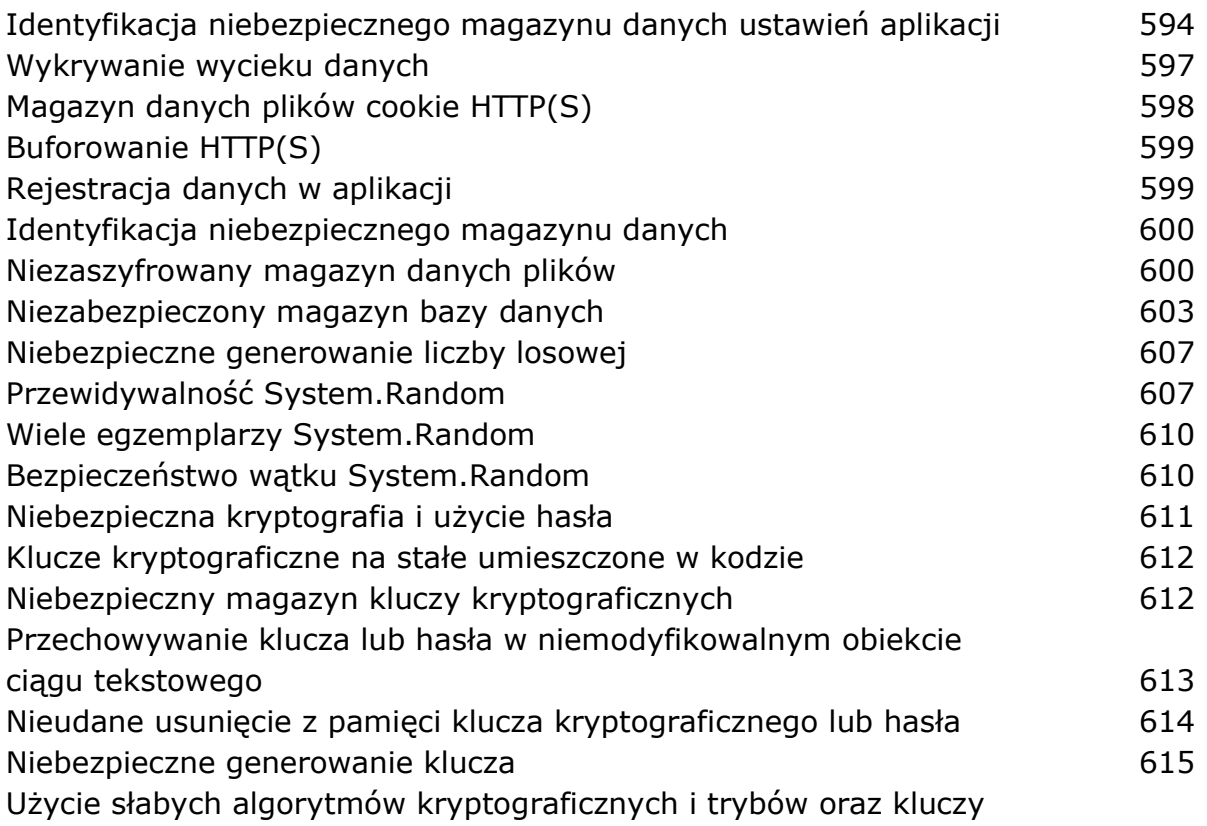

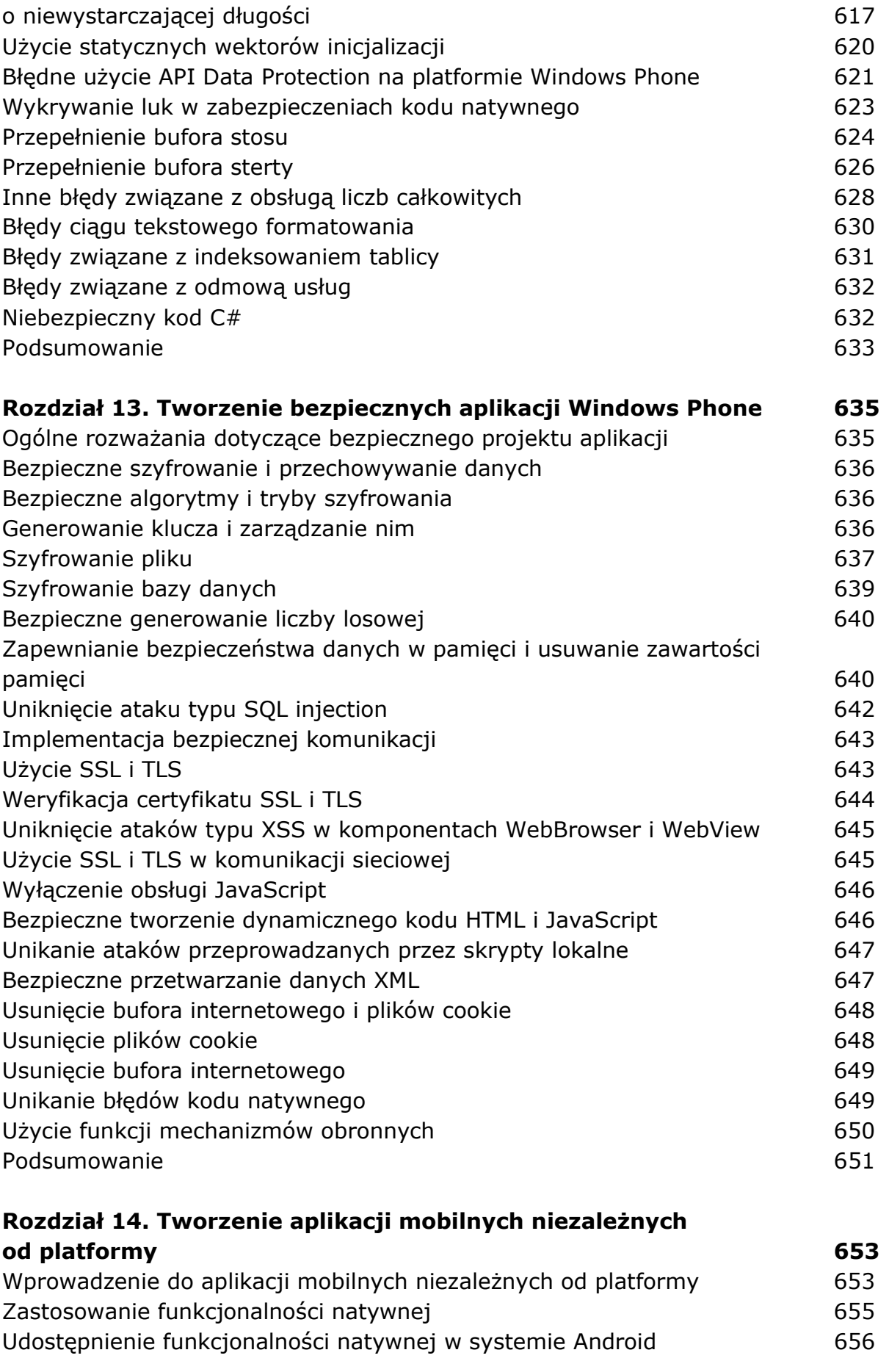

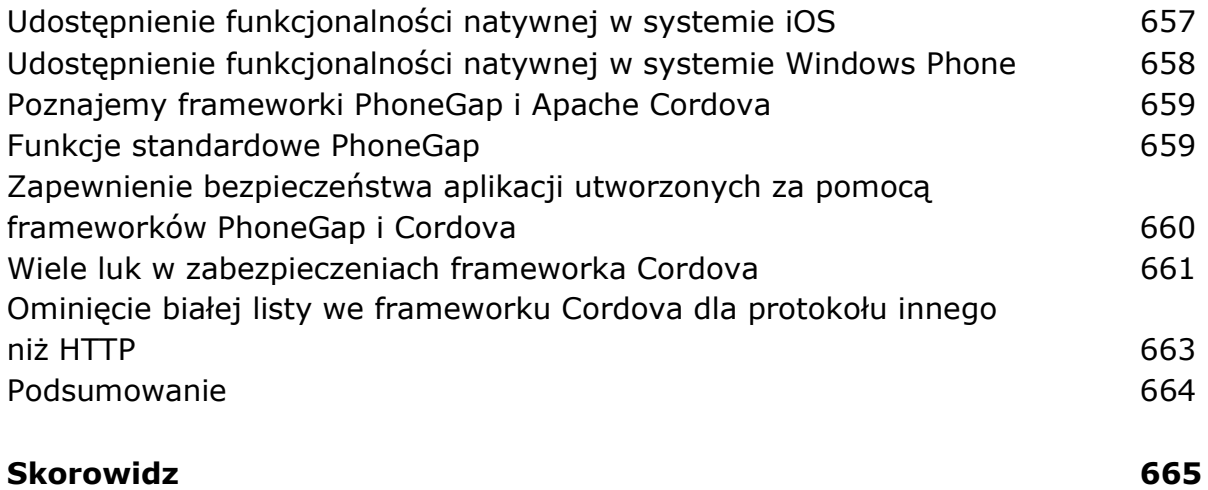

oprac. BPK